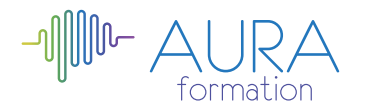

# **Les fondamentaux du web et des réseaux sociaux initiation**

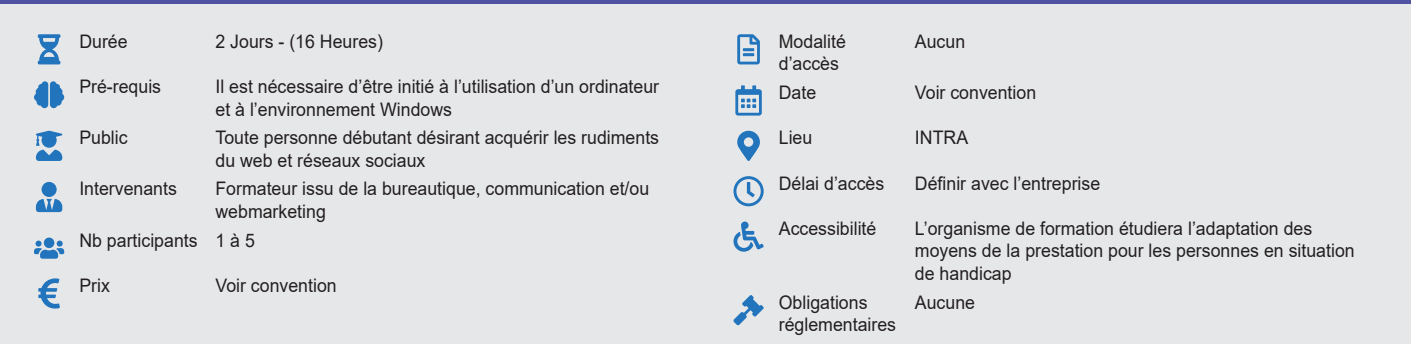

#### **Méthode pédagogique :**

Alternance d'apports théoriques et pratiques, en 3 parties : présentation d'une situation d'usage, explication des méthodes et mise en pratique.

# **Outil pédagogique :**

Supports papiers

## **Évaluation :**

Exercices de validation en continu et des appréciations tout au long de la formation : une note en pourcentage avec QCM d'entrée et QCM de sortie

## **Validation :**

Attestation de fin de stage

# **OBJECTIF**

Se familiariser avec les réseaux sociaux - Savoir utiliser les différents réseaux - Les enjeux des opérations marketing

## **PROGRAMME**

### **JOUR 1 :**

### **Identifier les nouveaux usages du Web**

- Les internautes acteur du leur communication.
- Les réseaux sociaux : facebook, twitter, linkedin, viadeo, pinterest, tumbir, fousquare...
- Les sites participatifs et le crowdsourcing.
- **Comprendre les caractéristiques des sites Web**
	- Blogs, wikis, espaces collaboratifs, flux, RSS, applications en ligne….
	- Les mashups et les applications Internet enrichies.
	- Le cloud computing
	- Page personnalisée, agenda en ligne, bureau virtuel, stockage de données….

#### **Présentation des principaux réseaux sociaux.**

- Définition et historique des réseaux sociaux
- A quoi servent-ils ?
- Qui utilise les réseaux sociaux ?
- Quels sont leurs modes de fonctionnement
- Les règles de confidentialités (protection de la vie privée)
- La sécurité sur les réseaux sociaux
- Le vocabulaire

#### **Utiliser et distinguer les différents types de réseaux sociaux**

- Les réseaux grands publics à usage professionnels (Facebook, Twitter, MySpace)
- Les réseaux exclusivement professionnels (Viadeo, Linkedin…)
- Spécificités et conseils d'utilisation des réseaux sociaux
- Comment choisir son réseau ?
- Que recherche-t-on et dans quel but ?
- A quoi servent-ils ?
- Qui utilise les réseaux sociaux ?

## **JOUR 2 :**

#### **Observer, participer ou créer un blog**

• Présentation de la blogosphère : la force du réseau d'utilisateurs. • Comprendre le fonctionnement d'un blog (article, commentaire, trackback…).

# **Communiquer efficacement sur les réseaux sociaux.**

• Découvrir et se repérer dans l'interface (Viadeo, Linkedin, Facebook.)

- S'inscrire, se créer un compte professionnel ou personnel
- Optimiser son profil
- Personnaliser sa page (photos, contenus)
- Définir ses paramètres de confidentialités.
- Etablir des contacts
- Envoyer son CV sur les réseaux professionnels.

#### **Les futurs leviers du Web**

- Le marketing social
- L'essor du Web mobile : PDA, smartphones, tablettes tactiles…
- Apps mobile versus Web Apps.
- La géolocalisation

#### **Promouvoir sa marque et son offre sur les médias sociaux**

• Les influenceurs : les identifier et les impliquer pour promouvoir son offre.

• Le marketing participatif : les facteurs clés de succès de la co-création.

- **Prospecter, conquérir et fidéliser sur les médias sociaux..**
	- Les meilleurs médias sociaux pour prospecter, conquérir ou fidéliser.
	- Etapes clés d'une démarche opérationnelle : objectifs, cibles, médias sociaux et KPL

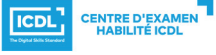